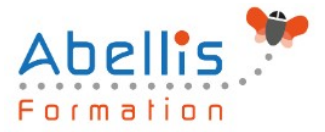

# **PROGRAMME DE FORMATION**

## Excel - Perfectionnement

## **Organisation**

**Mode d'organisation :** Présentiel ou distanciel **Durée :** 2 jour(s) • 14 heures

## **Contenu pédagogique**

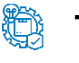

## **Type**

Action de formation

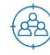

## **Public visé**

Utilisateurs souhaitant maitriser Excel dans ses fonctions avancées Cette formation est accessible aux publics en situation de handicap et aux personnes à mobilité réduite. Des aménagements peuvent être prévus en fonction des profils. Nous contacter pour plus d'information.

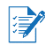

## **Prérequis**

Bonne maitrise des fonctions de base d'Excel, être à l'aise avec les fonctions de calculs classiques (opérateurs, fonctions statistiques, maitriser la notion de références absolues avec l'utilisation du \$ dans les formules)

## *<b>S* Objectifs pédagogiques

Savoir mettre en place des formules de calculs complexes et imbriquées (fonctions conditionnelles, fonctions texte, fonctions date, fonctions de recherche)

Maitriser la gestion des listes (bases de données, avec les filtres, les filtres avancés et les outils liés au tableaux croisés dynamiques

Optimiser son utilisation d'Excel au quotidien à l'aide des raccourcis claviers et des astuces diverses

Cette formation prépare aux certifications TOSA/PCIE/MOS (Pour plus d'informations, nous consulter)

## **Description**

**Rappels généraux sur l'environnement Excel**

- Manipulation des cellules, lignes, colonnes, feuilles
- Rappel sur la notion de groupe de travail
- Raccourcis clavier et astuces

#### **Les Fonctions et outils conditionnels avancés**

- Rappels sur la fonction SI simple
- Utilisation de la fonction SI avec conditions multiples (ET / OU)
- Fonction SI avec imbrications multiples
- Fonctions d'informations et de gestion d'erreur (SIERREUR,
- Estvide, Esterreur, Estna,…)
- Rappels sur la mise en forme conditionnelle simple

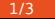

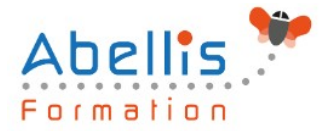

- Mise en forme conditionnelle avancées avec conditions multiples
- Exemple d'utilisation d'un graphique Sparkline

#### **Les Fonctions de calcul avancées**

- Utilisation des fonctions de recherche (RechercheV, Index-Equiv, RechercheX, Formuletexte,…)
- Utilisation des fonctions Texte (Concatener, Gauche, Droite,Stxt,…)
- Utilisation des fonctions Date (Datedif, Nb.jours.ouvrés,…)
- Utilisation des fonctions de conversion (CNum, Dateval,…)

#### **Gestion des protections et des liaisons**

- Contrôle de la saisie à l'aide de la validation de données
- Options liées à la validation de données
- Création de listes déroulantes de validation
- Utilisation des cellules ou des plages nommées
- Gestion des liaisons entre fichiers et entre feuilles de calcul
- Affichage ou masquage des onglets
- Protéger une feuille afin d'empêcher la saisie (totale ou partielle)
- Protéger la structure de son classeur
- Protéger son fichier
- Masquer les formules de calcul

#### **Les Listes de données**

- Les prérequis pour manipuler des listes de données sans risque
- Les astuces pour se déplacer / sélectionner rapidement
- Figer les lignes et/ou les colonnes (Figer les volets)
- La mise sous forme de tableau
- Tri simple d'une colonne selon son contenu (numérique, texte, date)
- Tri selon la couleur
- Tri à plusieurs clés (sur plusieurs colonnes)
- Filtrer des données selon leur contenu ou leur mise en forme
- Filtre personnalisé avec critères multiples
- Ajout d'une ligne de totaux

#### **Les Tableaux Croisés Dynamiques**

- Rôle et intérêt du tableau croisé dynamique
- Choix de la source de donnée et des champs de base de données
- Disposer des champs en ligne, colonne, filtre ou valeur
- Synthétiser les données calculées (somme, moyenne, nombre…)
- Tri des données dans le TCD
- Développer / Réduire des champs
- Création d'un graphique croisé dynamique
- Actualisation des données d'un tableau / graphique croisé dynamique
- Grouper / dissocier des données par valeur ou par date
- Modifier l'affichage du résultat (% du général, différence par
- Créer des segments pour cibler les données souhaitées
- Créer des chronologies pour cibler les données souhaitées
- Lier les segments à plusieurs tableaux croisés dynamiques
- Créer des champs calculés
- Générer des TCD individuels à partir d'un champ en Filtre (page)
- Mise en forme du TCD (mode plan, tabulaire, compactée)

#### **Faciliter le travail collaboratif**

• Coéditer un classeur

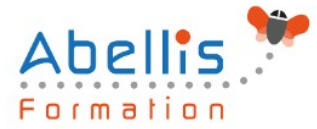

- L'enregistrement automatique
- Les commentaires modernes

## **Modalités pédagogiques**

Réflexion de groupe et apports théoriques du formateur - Travail d'échange avec les participants sous forme de discussion - Utilisation de cas concrets issus de l'expérience professionnelle - Exercices pratiques (études de cas, jeux de rôle, questionnaires, quiz, mises en situation, …) sont proposés pour vérifier le niveau de compréhension et d'intégration du contenu pédagogique - Remise d'un support de cours complet pour référence ultérieure

#### $\boxed{\bigcircledcirc}$ **Moyens et supports pédagogiques**

Accueil des apprenants dans une salle dédiée à la formation. Chaque participant disposera d'un ordinateur (si besoin), d'un support de cours, d'un bloc-notes et d'un stylo. La formation se déroulera avec l'appui d'un vidéoprojecteur et d'un tableau blanc.

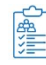

**ES** 

## **Modalités d'évaluation**

#### **Avant la formation :**

Nous mettons en place une évaluation de chaque participant via un questionnaire d'évaluation des besoins et de niveau.

Un audit complémentaire peut-être proposé pour parfaire cette évaluation

#### **Pendant la formation :**

Des exercices pratiques (études de cas, jeux de rôle, questionnaires, quiz, mises en situation, …) sont proposés pour vérifier le niveau de compréhension et d'intégration du contenu pédagogique.

#### **À la fin de la formation :**

Le participant auto-évalue son niveau d'atteinte des objectifs de la formation qu'il vient de suivre.

Le formateur remplit une synthèse dans laquelle il indique le niveau d'acquisition pour chaque apprenant : « connaissances maîtrisées, en cours d'acquisition ou non acquises ». Il évalue ce niveau en se basant sur les exercices et tests réalisés tout au long de la formation.

Le participant remplit également un questionnaire de satisfaction dans lequel il évalue la qualité de la session.

À la demande du stagiaire, le niveau peut aussi être évalué par le passage d'une certification TOSA pour les outils bureautiques, CLOE pour les langues.

## **Modalités de suivi**

Emargement réalisé par 1/2 journée - Certificat de réalisation remis à l'employeur à l'issue de la formation - Assistance par téléphone et messagerie - Support de cours remis à chaque participant à l'issue de sa formation - Suivi de la progression 2 mois après la formation